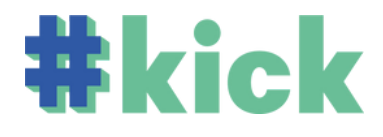

# TIMELINE TRILHA TECNOLOGIA JORNADA #KICK

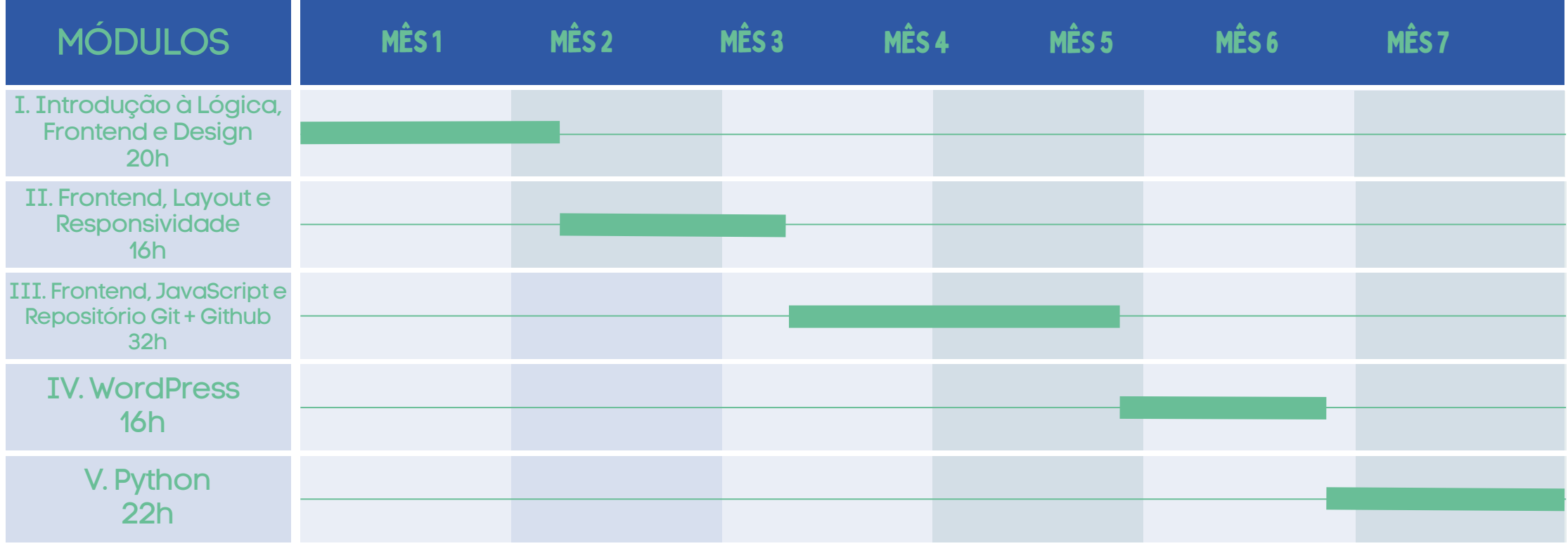

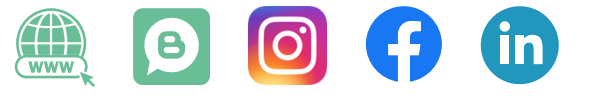

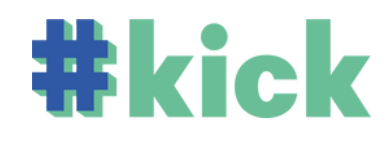

#### Módulo I.Introdução à Lógica, Frontend e Design

- **Introdução à Lógica**
- **Algoritmos**
- **Algoritmos**
- **Introdução ao Frontend**
- **Introdução ao HTML e CSS**
- **Menu Navegação**
- **Tabelas**
- **Introdução ao Design**
- **Experiência do Usuário e Figma**
- **Template do site**

10 Paradas | 20h

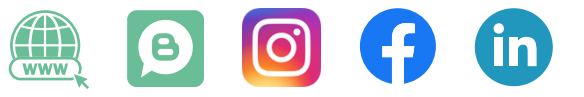

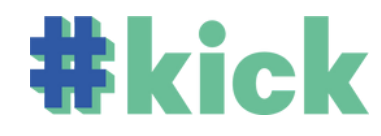

#### Módulo II. Frontend, Layout e Responsividade

- **Estrutura do site**
- **Introdução ao DIV**
- **DIV**
- **Responsividade I**
- **Responsividade II**
- **Flexbox I**
- **Menu dropdown responsivo**
- **Encerramento HTML e CSS**

8 Paradas | 16h

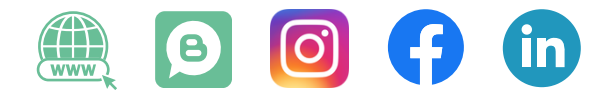

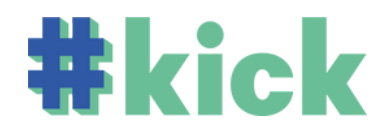

## Módulo III. Frontend,JavaScript e Repositório GIT+ GITHUB

- **Introdução ao JavaScript**
- **Operadores e condicionais**
- **Repetição - parte I**
- **Repetição - parte II**
- **Introdução à Função**
- **Função**
- **Lista**
- **Formulário I**
- **Formulário II**
- **Carrossel**
- **Carrossel com JavaScript**
- **Menu com JavaScript**
- **Frameworks e Livrarias**
- **Hospedando um site**
- **GITHUB I**
- **GITHUB II**

16 Paradas | 32h

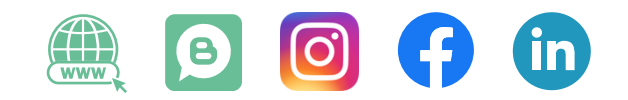

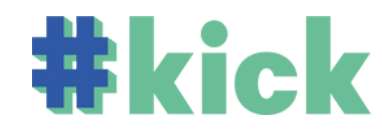

## Módulo IV.WordPress

- **Introdução ao WordPress**
- **Estrutura do site**
- **Design do site**
- **Configurações avançadas**
- **Migração e responsividade**
- **Formulário e SEO**
- **Apresentação WordPress**

7 Paradas | 16h

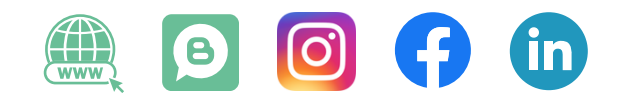

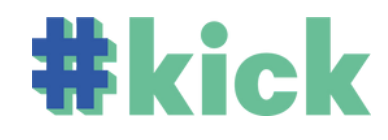

## Módulo V. Python

- **Introdução ao Python**
- **Estrutura de Condição e Estrutura de Repetição**
- **Listas, dicionários, tuplas e sets**
- **Funções**
- **Panda**
- **Manipulando arquivos**
- **Gráficos com Python**
- **Criando Pdf` s com Python**
- **Frameworks**
- **Introdução ao Webscraping**
- **Apresentação Python**

11 Paradas | 22h

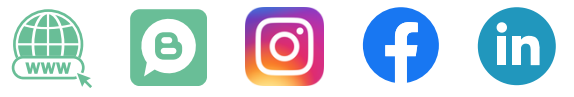